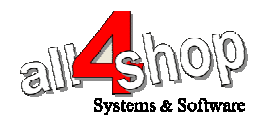

תכנות סורק **Symbol** 

יש לסרוק את הברקודים הבאים לפי הסדר (קידומת ~ וסיומת Enter(

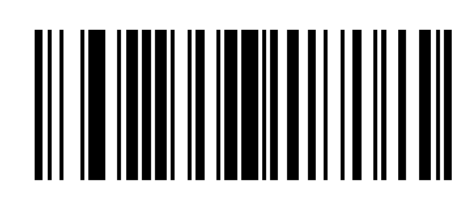

**Scan Options** 

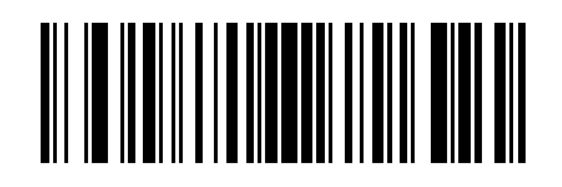

<PREFIX> <DATA> <SUFFIX>

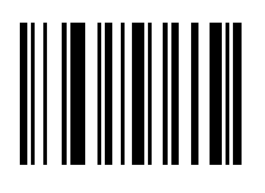

**Enter** 

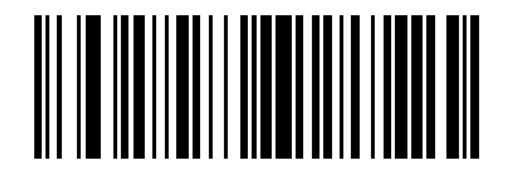

**Scan Prefix** 

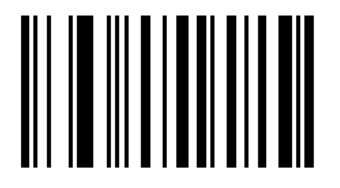

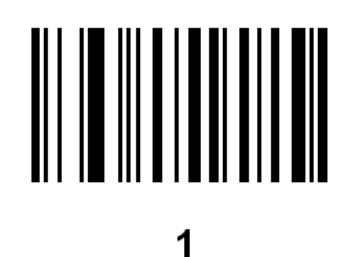

 $\overline{2}$ 

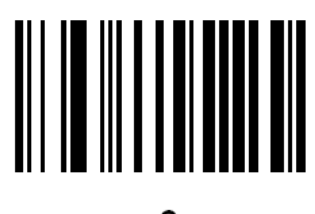

6

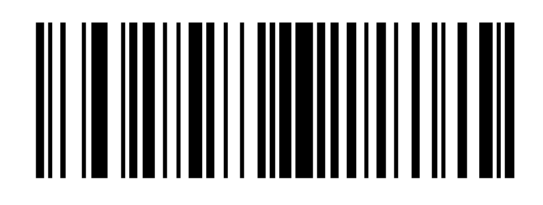

**Scan Suffix** 

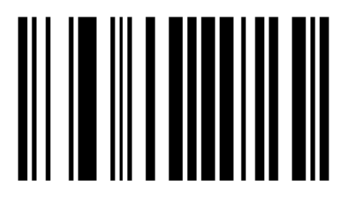

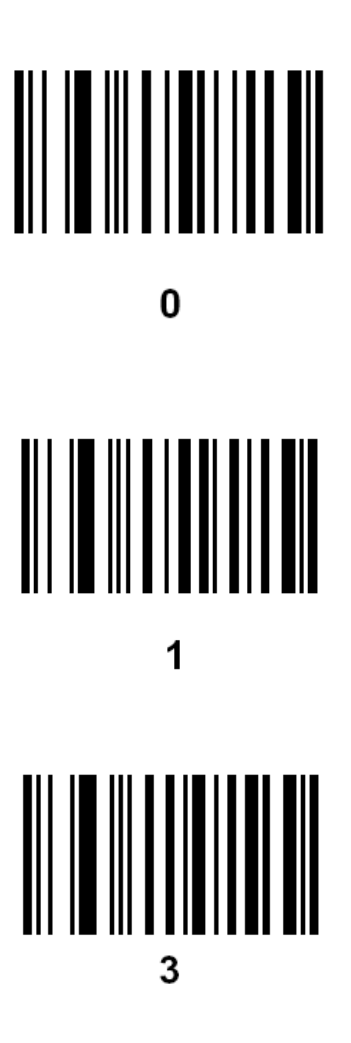

לתכנות הסורק למצב ברירת מחדל (ללא קידומת ועם סיומת Enter( : (לא מומלץ לעבודה עם ProfitAge(

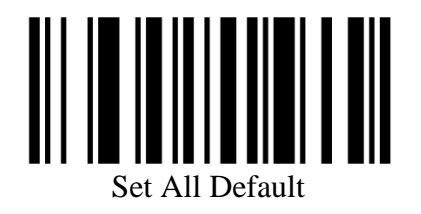